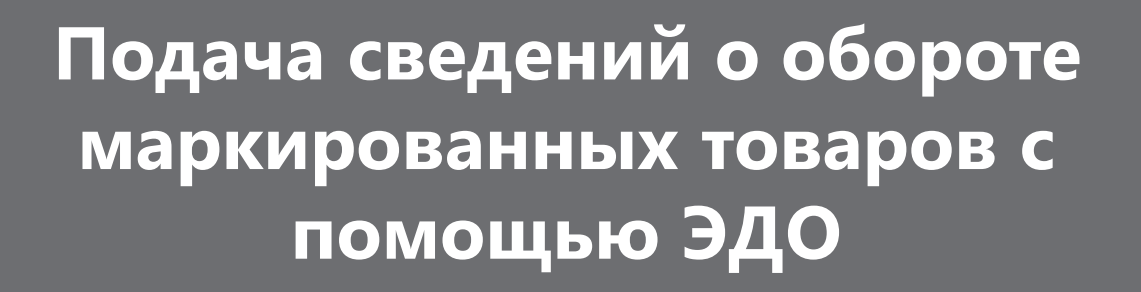

**По ТГ Вода с 1/11/2022** 

**Переход на ЭДО в формате ОСУ и передача сведений о выводе из оборота путем, не являющимся продажей в розницу** 

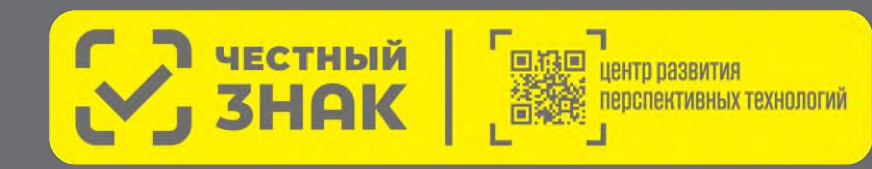

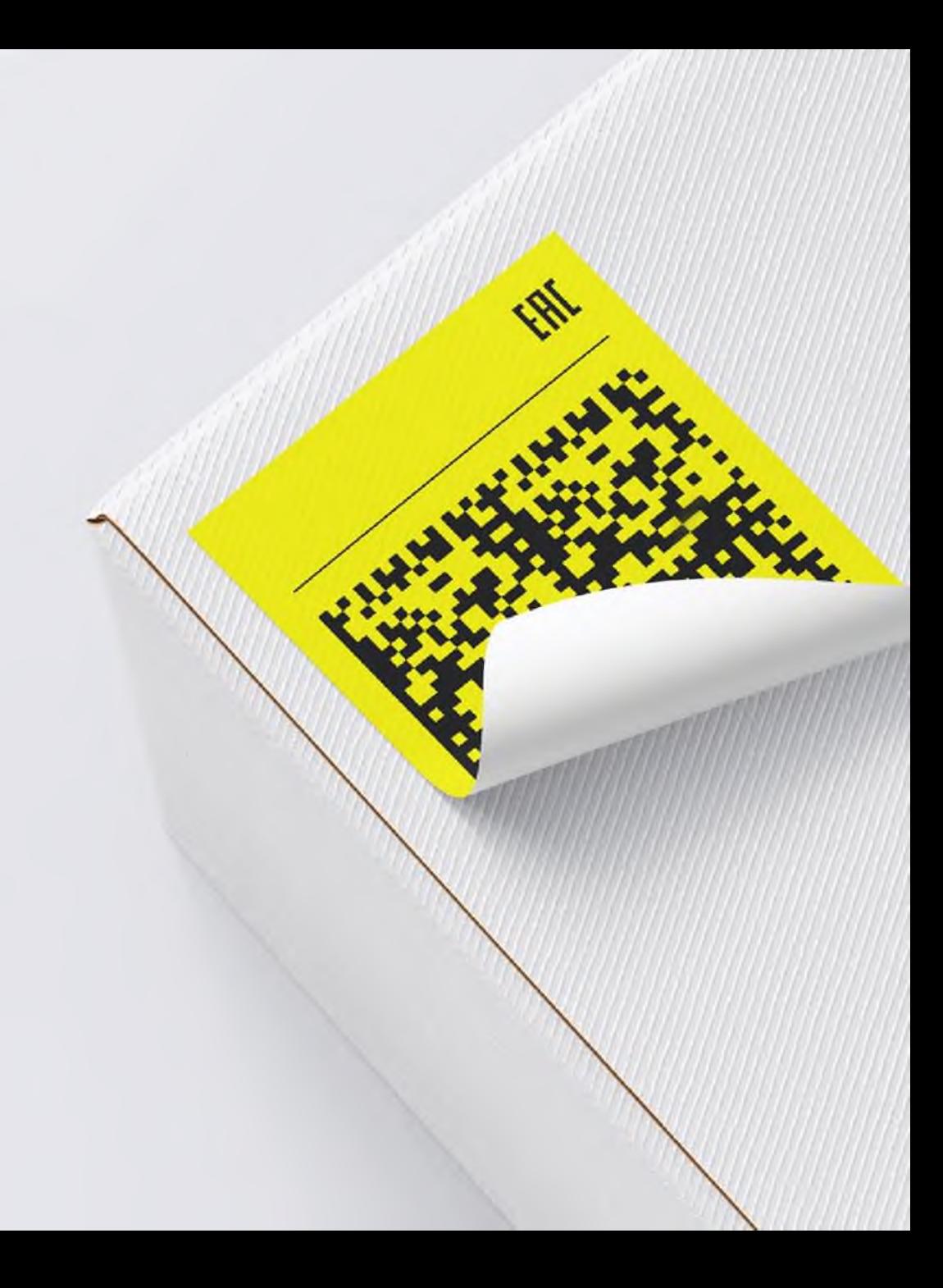

### **Прослеживаемость движения маркированного товара**

### **ТГ Молоко**

### **Постановление Правительств РФ от 15 декабря 2020 г. №2099 (в ред. Постановлений Правительства РФ от 31.05.2021 N 843, от 26.03.2022 N 477, от 22.04.2022 N 741)**

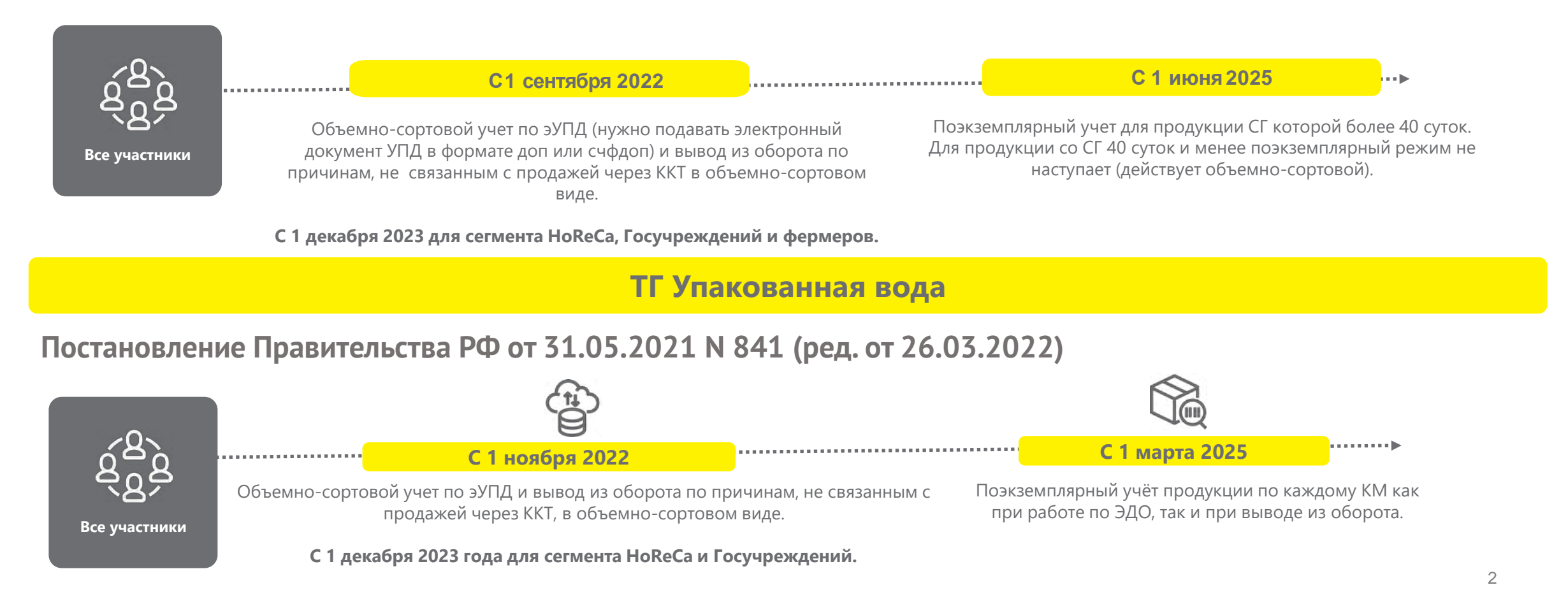

### **Дорожная карта внедрения маркировки воды**

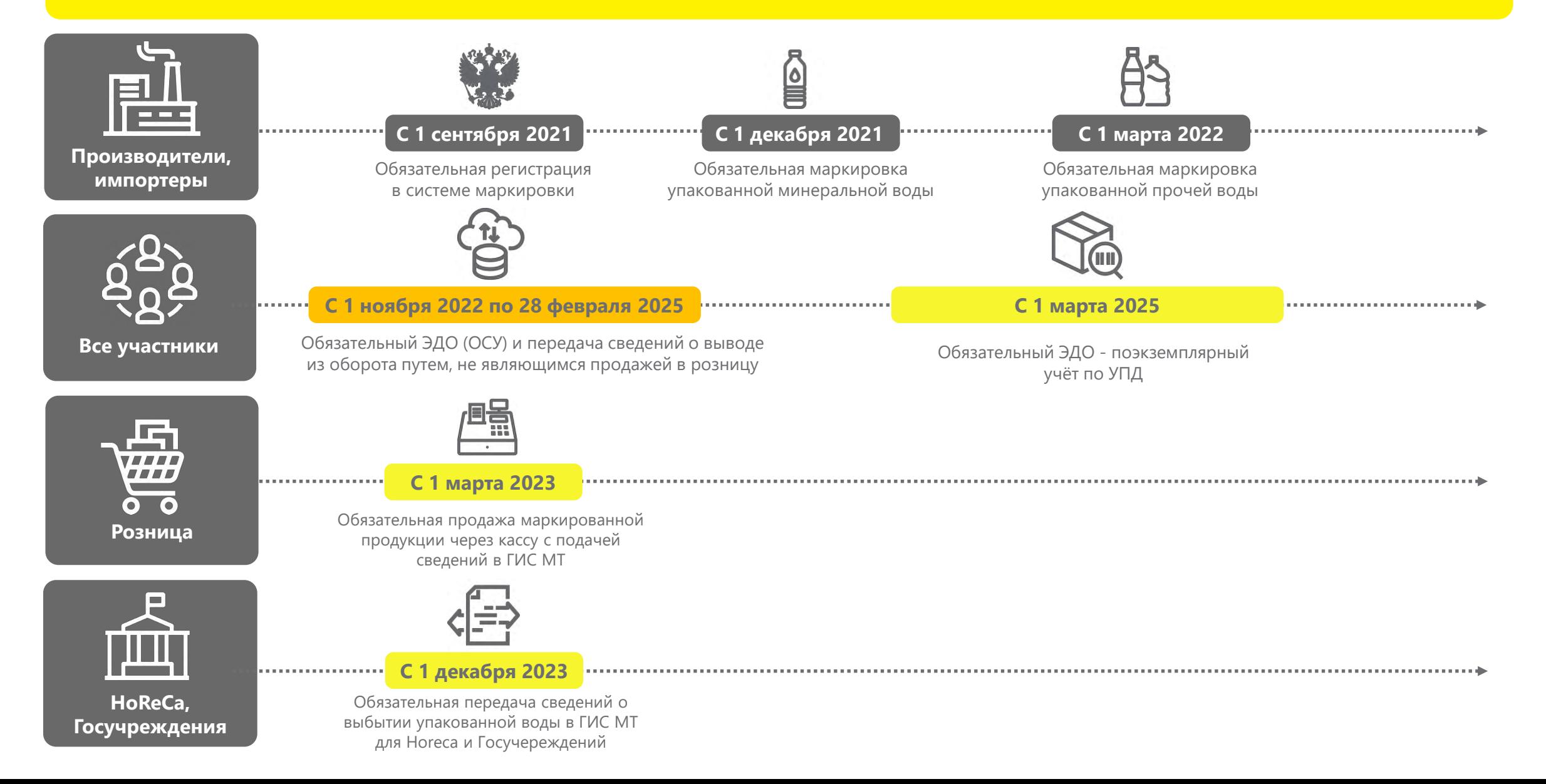

## **Отличия по работе с УОТ и не УОТ по ТГ Упакованная вода**

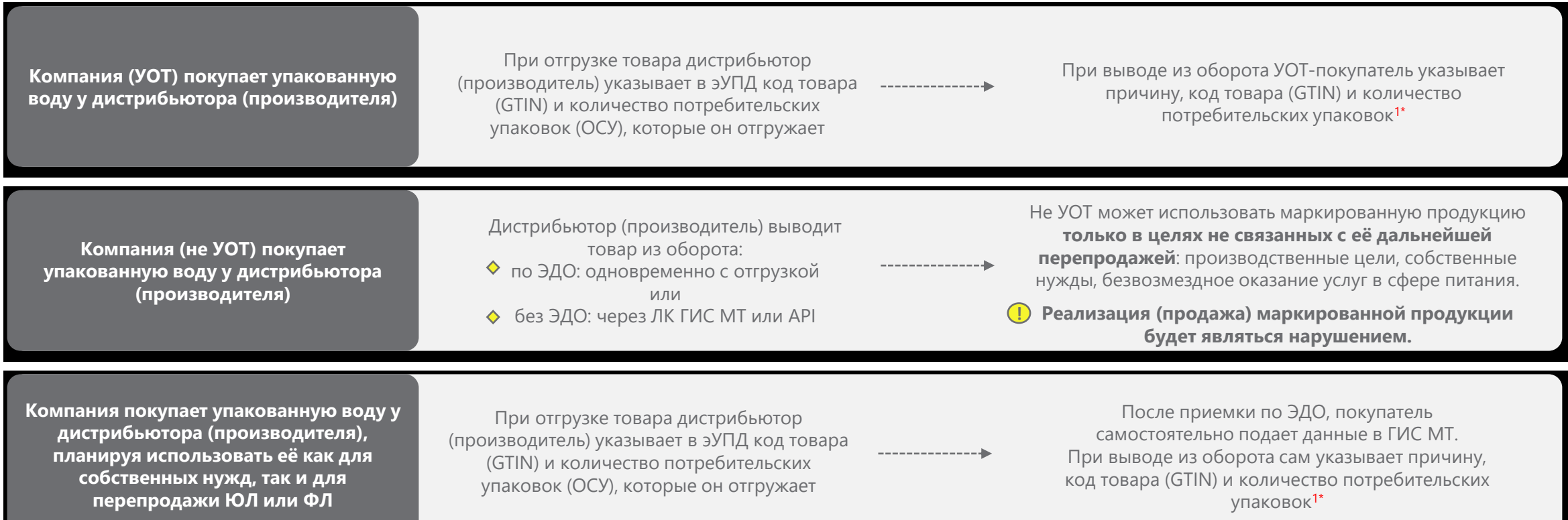

- **УОТ** участник оборота маркированного товара, который является производителем\импортером или участником оптов-розничного звена, который приобретает маркированный товар с целью его дальнейшей перепродажи ЮЛ, ИП или ФЛ.
- Не УОТ (неучастник оборота) ЮЛ или ИП, который приобретает маркированный товар только в целях не связанных с его последующей реализацией (продажей) использование в производственных целях, в рамках безвозмездного оказания услуг или для собственных нужд.
- **ОСУ** объемно-сортовой учет в рамках которого с 01.11.2022 и до 01.03.2025 при отгрузках с использованием ЭДО и в случае вывода из оборота участникам оборота необходимо передавать только код маркированного товара (GTIN) и количество потребительских упаковок.
- 1\* Исключение **только** поэкземплярный вывод для вендинга и дистанционной торговли с 1.11.22, розничная реализация маркированной продукции путем сканирования DM кода с 1.03.2023.

# Вывод из оборота с 1.11.2022

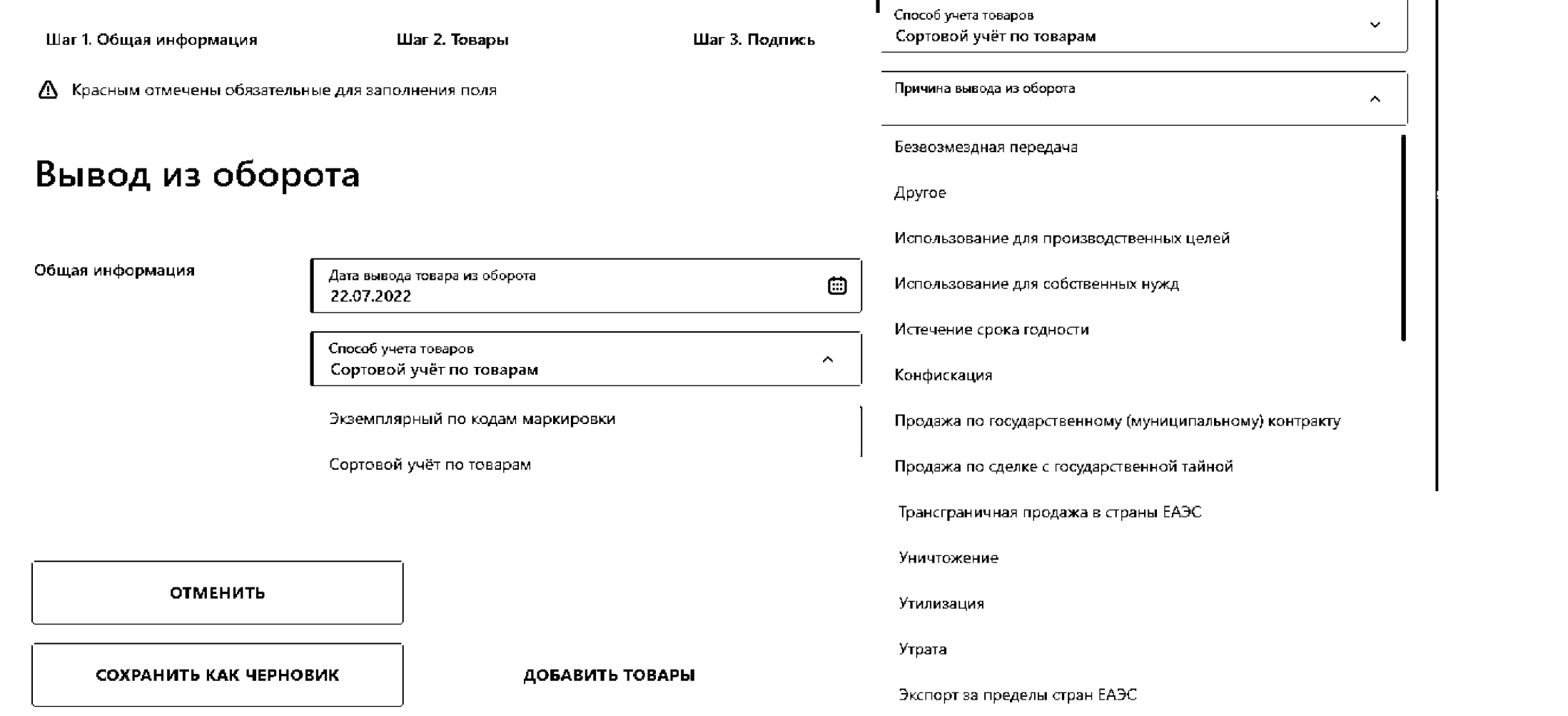

- 1

Подробнее тут: Подача сведений о выводе товара из оборота в ЛК ГИС МТ

### **Общая схема работы системы маркировки и прослеживаемости**

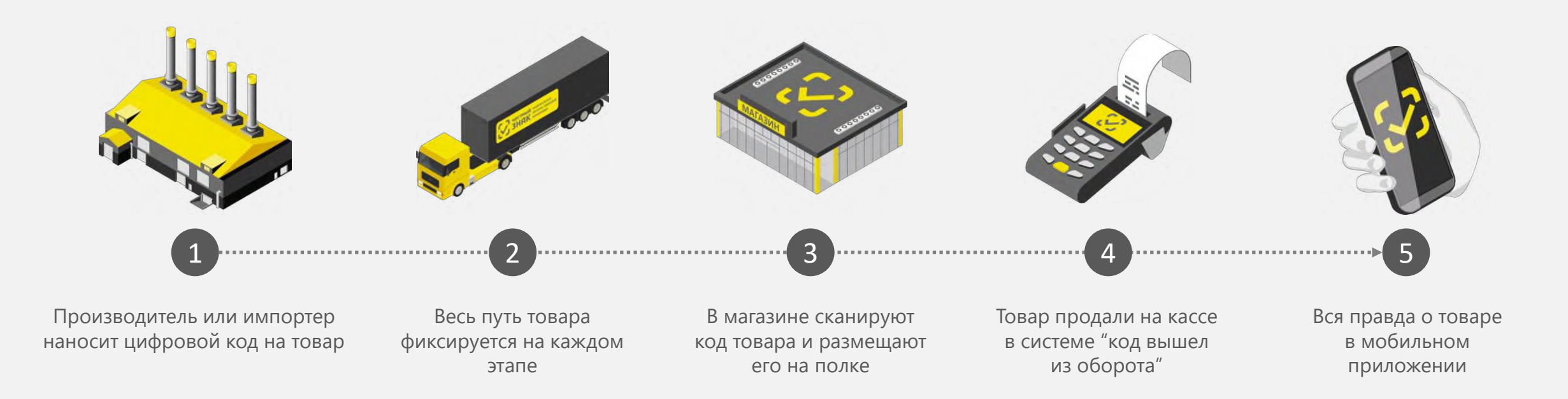

## **Виды электронных документов регистрирующие оборот маркированных товаров в ГИС МТ**

**Формат УПД\УПД(и)** Приказ от 19.12.2018 № ММВ-7-15/820@ Функция ДОП, СЧФДОП

**Формат УКД** Приказ ФНС от 12 октября 2020г. N ЕД-7-26/736@ Функция ДИС, КСЧФДИС

**• Аннулирование** документов

Признаки вида оборота в УПД

**УПД с признаками** приобретения для собственных нужд и безвозмездной передачи

**УПД с признаками** агентской и комиссионных схем

Приказ Минфина России от 05.02.2021 N 14н «Порядка выставления и получения счетов-фактур в электронной форме…»

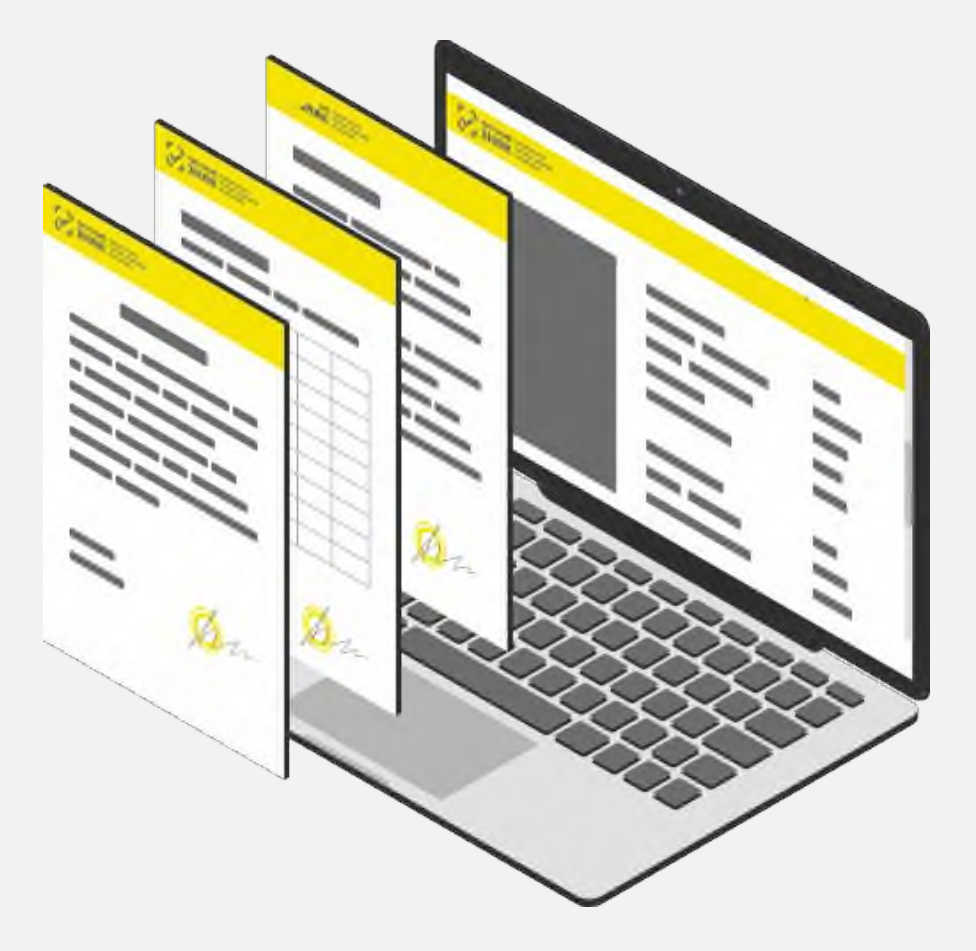

# **Подача сведений об обороте. Электронный документооборот (ЭДО)**

При **передаче права собственности** маркированной продукции:

- Продавцом формируется **УПД (универсальный передаточный документ с указанием вида сделки), УКД, УПДи**;
- Подписывается УКЭП;
- **Передается** через оператора ЭДО покупателю;
- Приемка (подписание УПД покупателем) может осуществляться через интеграцию **с учётной системой\личным кабинетом оператора ЭДО**\**онлайн кассой;**
- Направляется в информационную систему мониторинга в срок **не более 3 рабочих дней** со дня приемки маркированного товара, но не позднее дня передачи этих товаров третьим лицам.

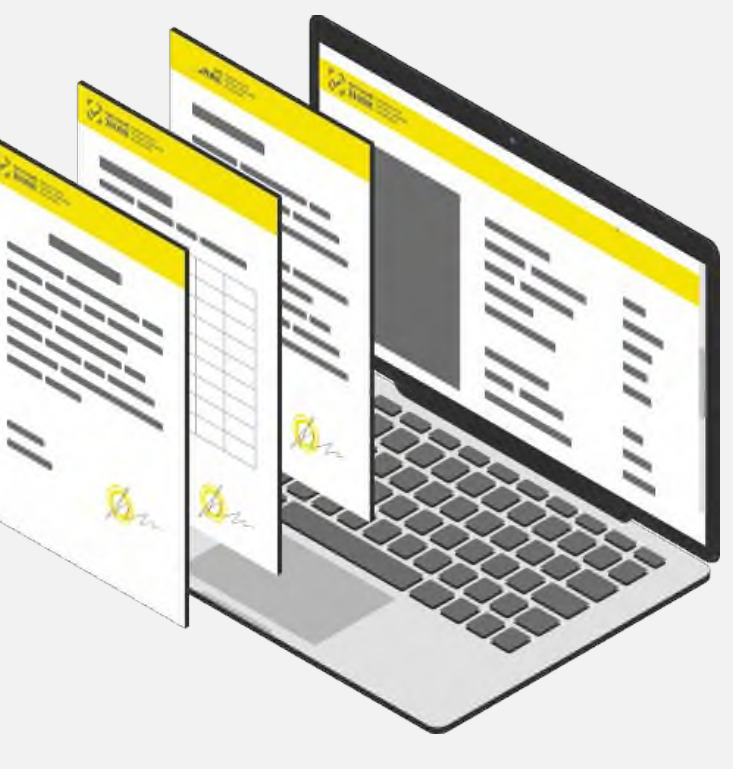

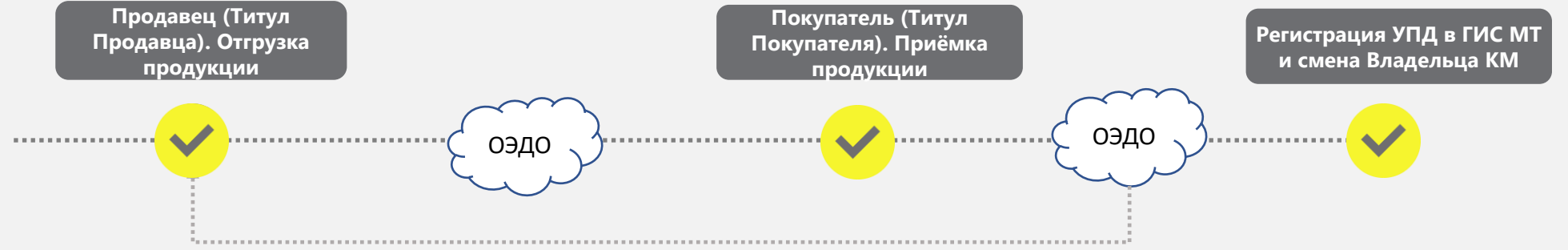

## **Корректировка и исправление сведений, поданных через ЭДО**

- При необходимости внесения изменений в УПД в случае расхождения стоимости, количества товара, кодов маркировки и прочего, он направляет сообщение поставщику о выявленных несоответствиях.
- Информацию о выявленных расхождениях Покупатель может сообщить Поставщику в форме ТОРГ-2, Уведомление об уточнение, email или иная форма сообщения, без подачи сведений в «Честный Знак».
- Поставщик корректирует (УКД) или исправляет УПД (УПДи) и направляет документ покупателю. После подписания с двух сторон, Оператор ЭДО передает документ в ГИС МТ, где ранее поданные на основании УПД сведения о маркированном товаре, корректируются согласно исправленному или корректировочному документу.
- В случае возврата КМ выведенных в рамках передачи для собственных нужд, необходимо использовать функционал ЛК в ГИС МТ.

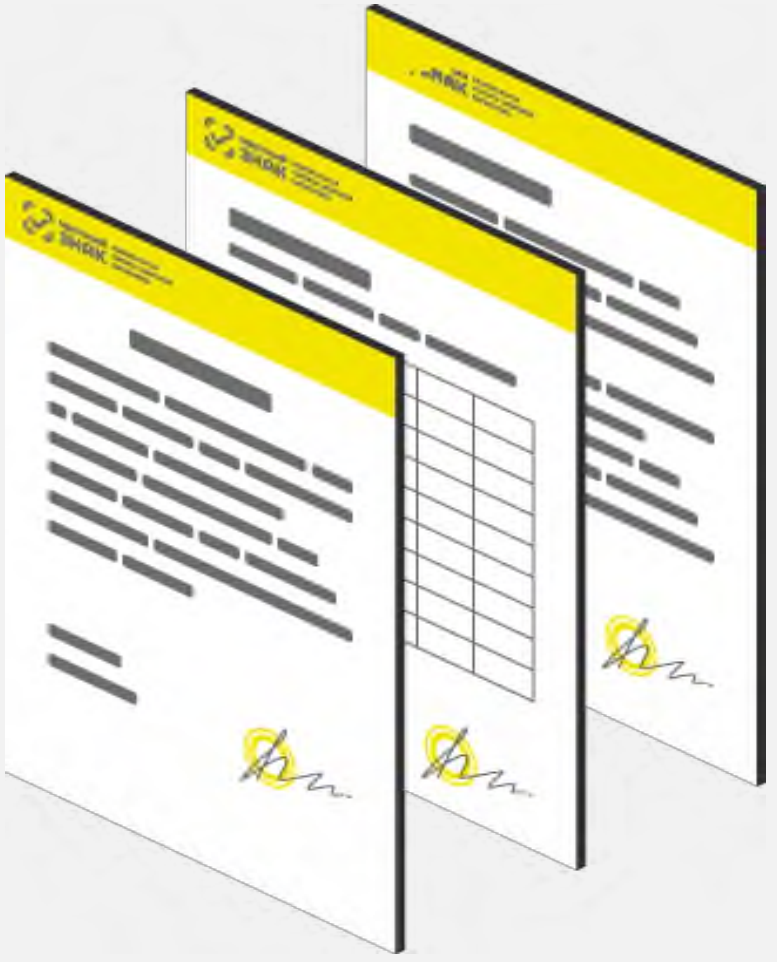

# **Инструкция по подключению к ЭДО**

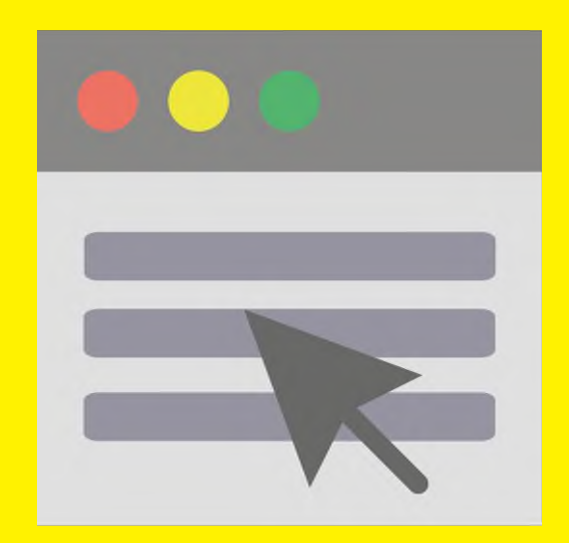

**Что нужно сделать для получения маркированной продукции по ЭДО:**

**1**

**Заключить договор с оператором**  электронного документооборота, получить идентификатор участника ЭДО.

**Заключить дополнительное соглашение с поставщиком маркированной** продукции об использовании электронных документов (УПД).

**3**

**4**

**2**

**Отправить приглашение поставщику** для дальнейшего обмена с ним по ЭДО. При необходимости, обратитесь за консультацией в поддержку оператора ЭДО.

**Уведомить провайдера ЭДО о необходимости передачи данных о движении маркированной продукции в систему маркировки.** 

При необходимости, обратитесь за консультацией в поддержку оператора ЭДО.

## Список партнеров - операторов ЭДО

СКБ Контур Контур **TEH3OP7** Тензор **OC**<br>OO @CTPAA Такском TAX Калуга Астрал COM ЭДО Лайт СберКорус **C CEEP KOPYC** ЭДО Лайт **J-KOM ПЛАТФОРМА** Платформа ЭДО Docrobot  $O - \Phi - \Pi$ **Edisoft** Эдисофт **UFD NCCT CISLINK // DAHHbIMM** ФораПром LeraData Сислинк  $\prec$ C **S TPACT** Сервионика Инфотекс **СЕРВИОНИКА**  $|V_{\text{a}}|$ БИФИТ ЭДО ОДЕ ТНФНА Такснет taxne t Русь-Телеком **РУСЬ ТЕЛЕКОМ** 

**Личные кабинеты операторов ЭДО** — позволяют выполнять все действия по приемке маркированной продукции.

**У большинства операторов приём документов бесплатный в базовых пакетах.**

В том числе **ЭДО Оператора ЦРПТ – ЭДО лайт** (бесплатно, с ограничениями) https://честныйзнак.pф/edo\_lite/

**Учетное и кассовое ПО**, интегрированное с системами ЭДО — для настройки интеграции с ЭДО необходимо обратиться к поставщику программного продукта.

В том числе мобильное приложение **Честный Знак.Бизнес -** https://честныйзнак.рф[/mobile\\_business/](https://честныйзнак.рф/mobile_business/)

# **Решения для работы с ЭДО**

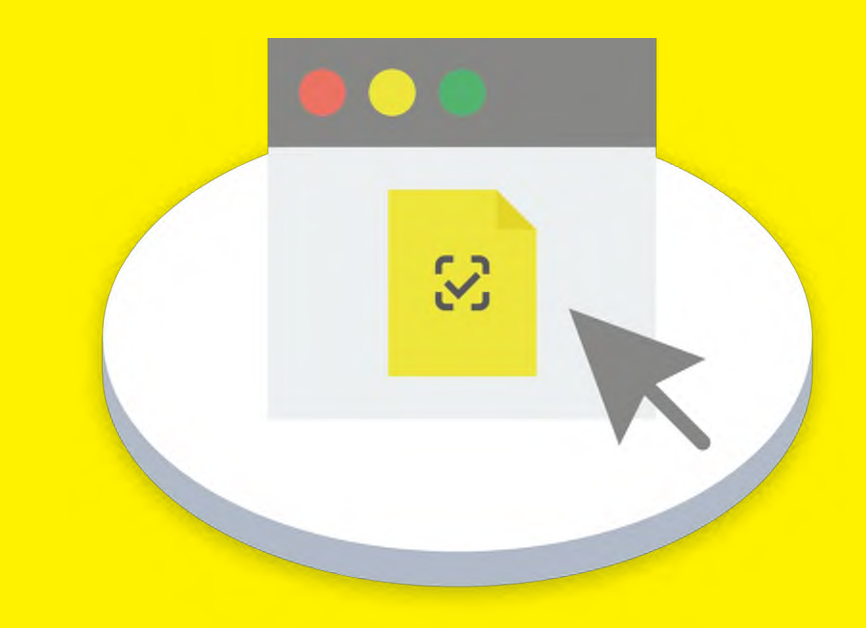

### **Передача товара в рамках объемно-сортового разреза учета**

- **В одном документе УПД, УПД(и),УКД,УКД(и) допускается указание сведений о маркированных товарах как поэкземплярно, так и в сортовом разрезе;**
- **По товарной позиции в регулярном выражении необходимо указывать GTIN именно минимальной потребительской упаковки доступной к реализации (бутылка\банка);**
- **Для одной товарной позиции в УПД, УПД(и), УКД, УКД(и) допускается указание не более чем одного регулярного выражения;**
- **Для отражения в документе информации о маркированной продукции в объёмно-сортовом разрезе учёта используется регулярное выражение: [02][gtin][37][количество] в единице, подлежащей маркировке (идентификаторы применения указываются без заключающих скобок);**
- **Рекомендуется использовать тег «НомУпак». Использование атрибутов «КИЗ» и «ИдентТрансУпак» может повлечь некорректную обработку документа контрагентом;**

<ДопСведТов НаимЕдИзм="шт"> <НомСредИдентТов> **Пример заполнения:** <НомУпак>020460374501397037100</НомУпак> </НомСредИдентТов>

Описание присутствует в МЕТОДИЧЕСКИХ РЕКОМЕНДАЦИЯХ ПО ОПИСАНИЮ СВЕДЕНИЙ О ПЕРЕДАЧЕ МАРКИРОВАННЫХ ТОВАРОВ ПРИ ОФОРМЛЕНИИ ЭЛЕКТРОННЫХ ДОКУМЕНТОВ ДЛЯ УВЕДОМЛЕНИЯ ГИС МТ ОБ ОБОРОТЕ МАРКИРОВАННОЙ ПРОДУКЦИИ. Глава 3.5 Стр. 23

# **Пример указания сведений в xml УПД**

### **В экземплярном разрезе:**

 $\gamma$  CDCATUDE <СведТов НомСтр="2" НаимТов="Витамины для красоты" ОКЕИ Тов="796" КолТов="3" ЦенаТов="8.72"> <ДопСведТов> <НомСредИдентТов> <KM3>01046004399325123!"1du</KM3> <KM3>01046004399325123!aJkv</KM3> <KW3>01046004399325123!Jkgw</KW3> </НомСредИдентТов> </ДопСведТов> </СведТов>

### **В сортовом разрезе (для упакованной воды актуально с 1.11.22 до1.03.2025):**

```
<СведТов НомСтр="1" НаимТов="Витамин D3" ОКЕИ Тов="796" КолТов="120" ЦенаТов="5.4" СтТовБезНДС="5400" НалСт="20%"
CTToBYuHan="6480"<СумНал>
   <CyмНал>1080</CyмНал>
 </CyмHaл>
 <ДопСведТов>
   <НомСредИдентТов>
     <HomYnak>020460043993251237120</HomYnak>
   </НомСредИдентТов>
 </ДопСведТов>
```
## **Как использовать форматы ЭДО для работы с кодами маркировки**

На сайте Честный Знак опубликованы **методические [рекомендации](https://честныйзнак.рф/business/doc/?id=Методические_рекомендации_по_оформлению_документов_ЭДО.html) по работе с ЭДО**, содержащие следующую информацию:

- Правила указания КМ и заполнение доп. сведений в ЭДО (УПД, УКД, УПДи, УКДи)
- Описание формата КМ
- Описание кодов ошибок при обработке документов
- Рекомендации по указанию инф. о маркированных товарах в еТОРГ-2 (не передается в ГИС МТ)
- Рекомендации по указанию вида оборота
- Рекомендации по указанию причин выбытия

**Документ разработан совместно с Операторами ЭДО, регулярно обновляется по мере изменений в НПА Маркировки и ЭДО, а также развития функциональности ГИС МТ.**

# **Мобильное приложение «Честный ЗНАК.Бизнес»**

#### **Работа с документами**

- Ввод в оборот
- Вывод из оборота
- Агрегирование
- Расформирование
- УПД (отгрузка)
- УПД (приёмка и формирование акта о расхождении)

#### **Подсказки на основных этапах работы с приложением**

#### **Универсальный сканер**

- Информация о товаре (**GTIN**) или агрегате, в том числе о владельце
- Просмотр состава агрегата

### **Взаимодействие со службой поддержки**

**Справочная информация**

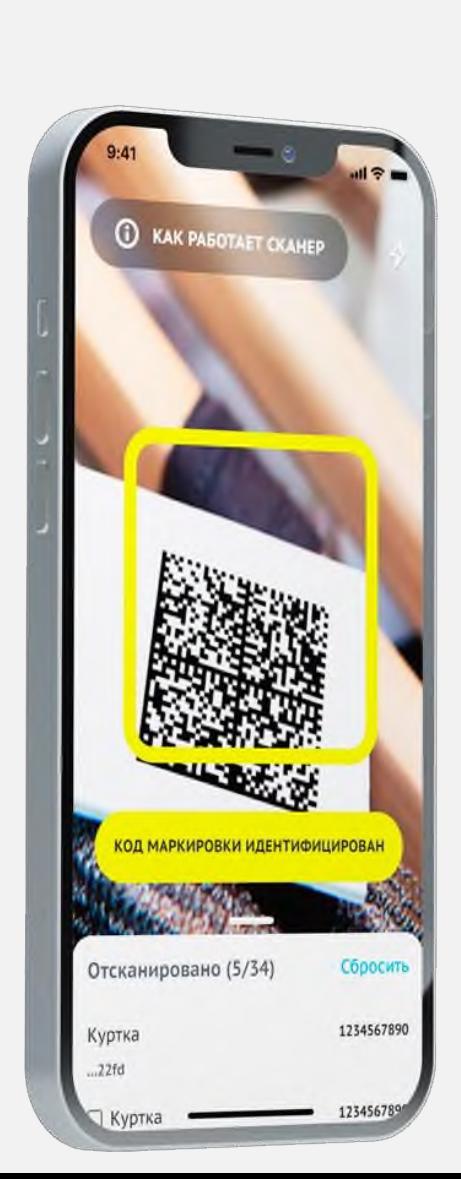

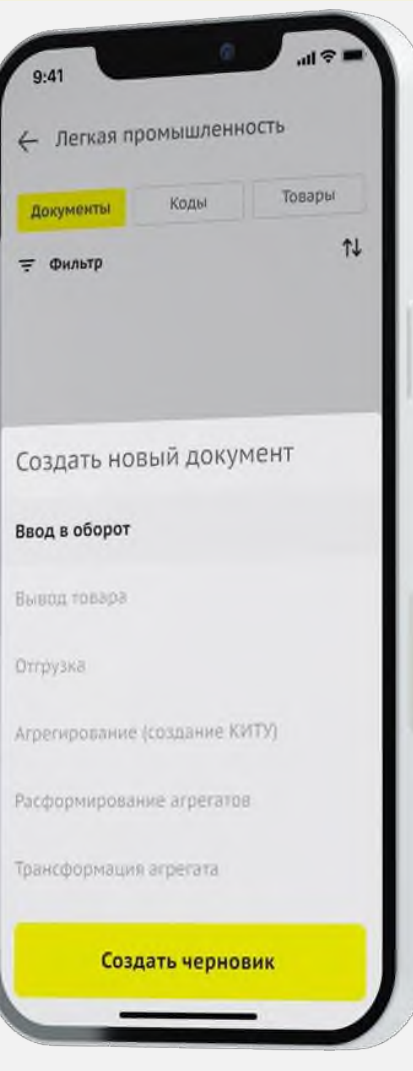

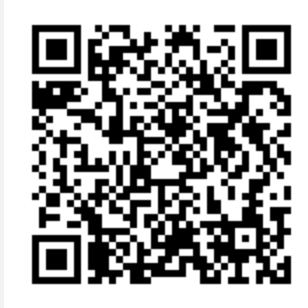

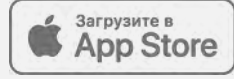

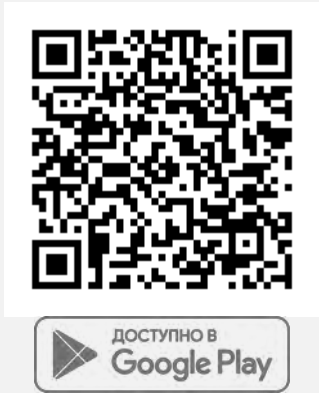

# **ЭДО Lite | Условия**

- Сервис ЭДО Лайт бесплатный сертифицированный ФНС провайдер электронного документооборота (ЭДО), интегрированный в личный кабинет Государственной информационной системы мониторинга оборота товара (ГИС МТ).
- Обмен с контрагентами, зарегистрированными в ГИС МТ в качестве участников оборота маркируемой продукции
- Участникам оборота маркируемой продукции доступен обмен формализованными документами, содержащими коды маркировки:
	- УПД (СЧФДОП, ДОП)
	- УКД (КСЧФДИС, ДИС)
	- Аннулирование по формату РОСЭУ
	- Возможность работы с входящими неформализованными документами (Договора, акты и т.д.)
- В рамках сервиса невозможен обмен формализованными документами, которые не содержат кодов маркировки
- При работе через API ЭДО lite присутствует ограничение на 1000 исходящих документов в год (остаток кол-ва не переходит на следующий год), через вебинтерфейс количество документов не ограничивается

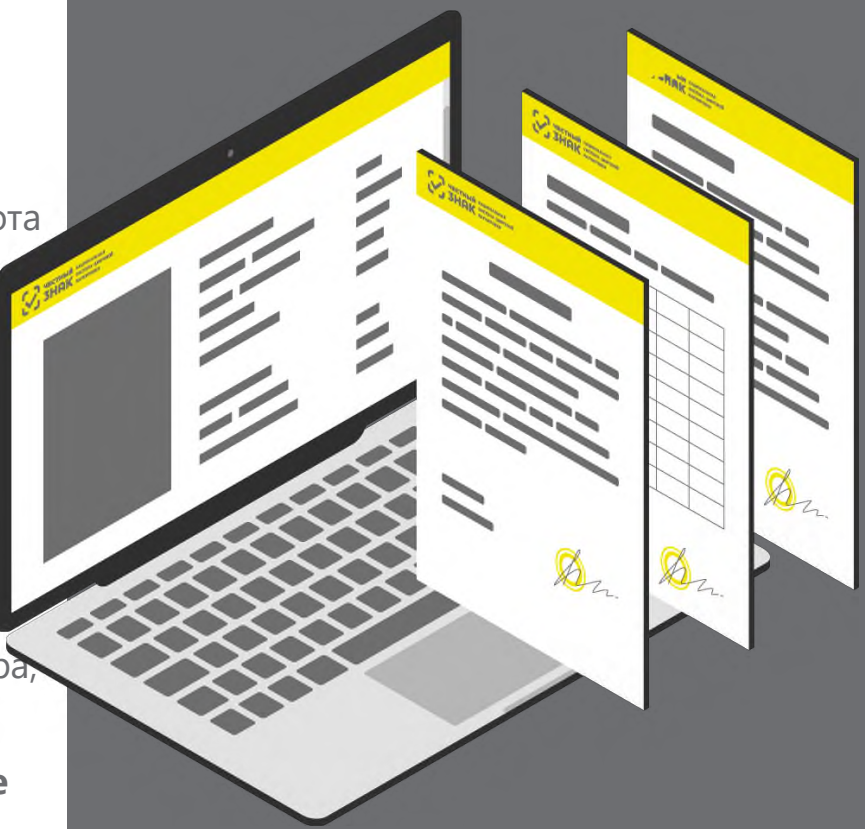

### **«Честное сообщество» – новое единое пространство «Честного Знака»**

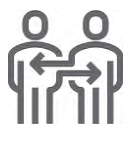

Общение и взаимопомощь между бизнесом и интеграторами в режиме онлайн

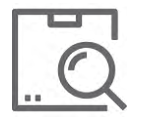

Можно найти ответ на любой возникающий вопрос по маркировке

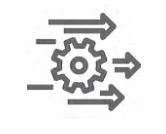

Удобная база знаний, каталог интеграторов и база технических решений

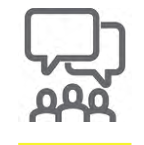

Любой участник платформы может задать вопрос, поделиться опытом или выступить с предложением

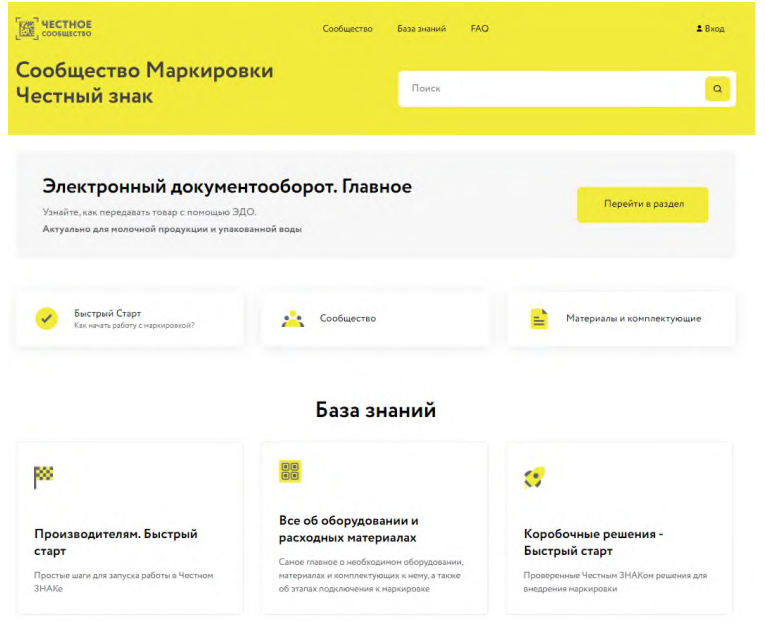

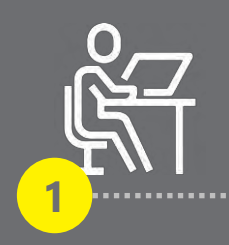

Зарегистрируйтесь Честном сообществе **[markirovka.ru](https://help.markirovka.ru/hc/ru)**

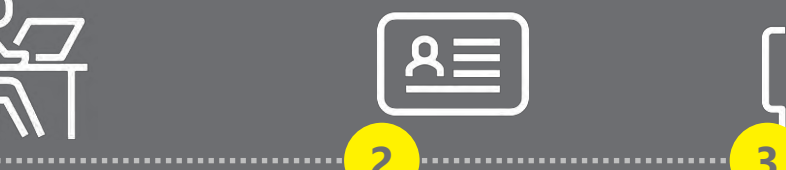

Заполните профиль участника

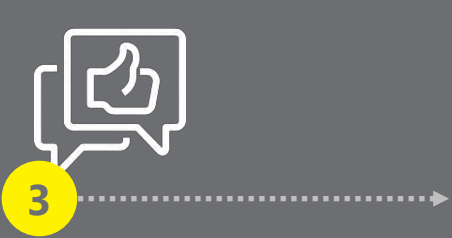

Публикуйте статьи и общайтесь с участниками в режиме онлайн!

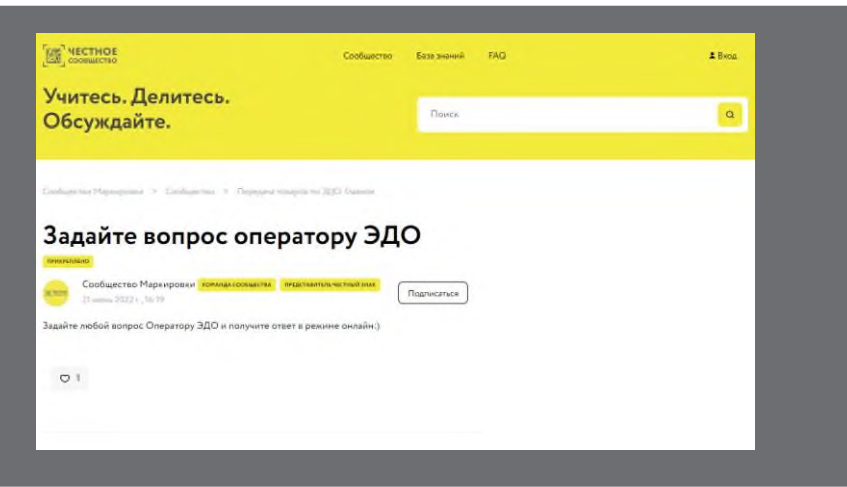

## **Мы на связи всегда:**

### **прямая связь с экспертами, ответы на вопросы онлайн**

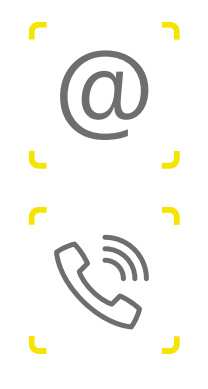

**Вы можете написать нам по почте [support@crpt.ru](mailto:support@crpt.ru)**

**Или позвоните по телефону 8 (800) 222-15-23**

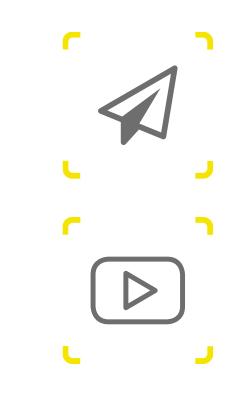

**Все новости маркировки в режиме реального времени в канале телеграмм <https://t.me/crptbreaking>**

**Видео-инструкции и опыт участников**

**в канале YouTube [ЧестныйЗНАК](https://www.youtube.com/channel/UCkEJSvm2kK7Fc8nznr-oVlQ)**

**Вы можете узнать самые горячие новости и задать вопросы в наших социальных сетях**

**<https://vk.com/crptec> NV7** 

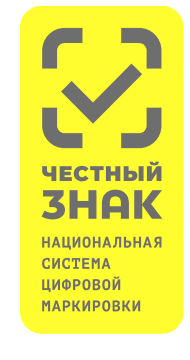

**Регулярные обучающие вебинары на сайте ЧестныйЗНАК.рф**

**Раздел мероприятия > расписания вебинаров Записи мероприятий в разделе мероприятия > видеоархив** 

# **СПАСИБО ЗА ВНИМАНИЕ!**

**[water@crpt.ru](mailto:water@crpt.ru) www.честный-знак.рф**

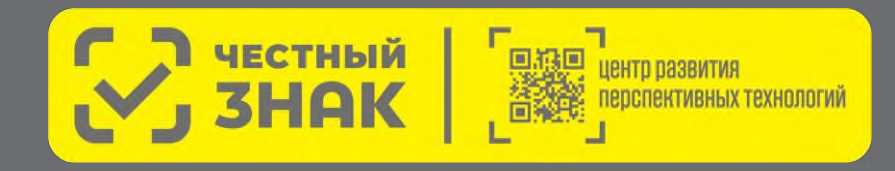

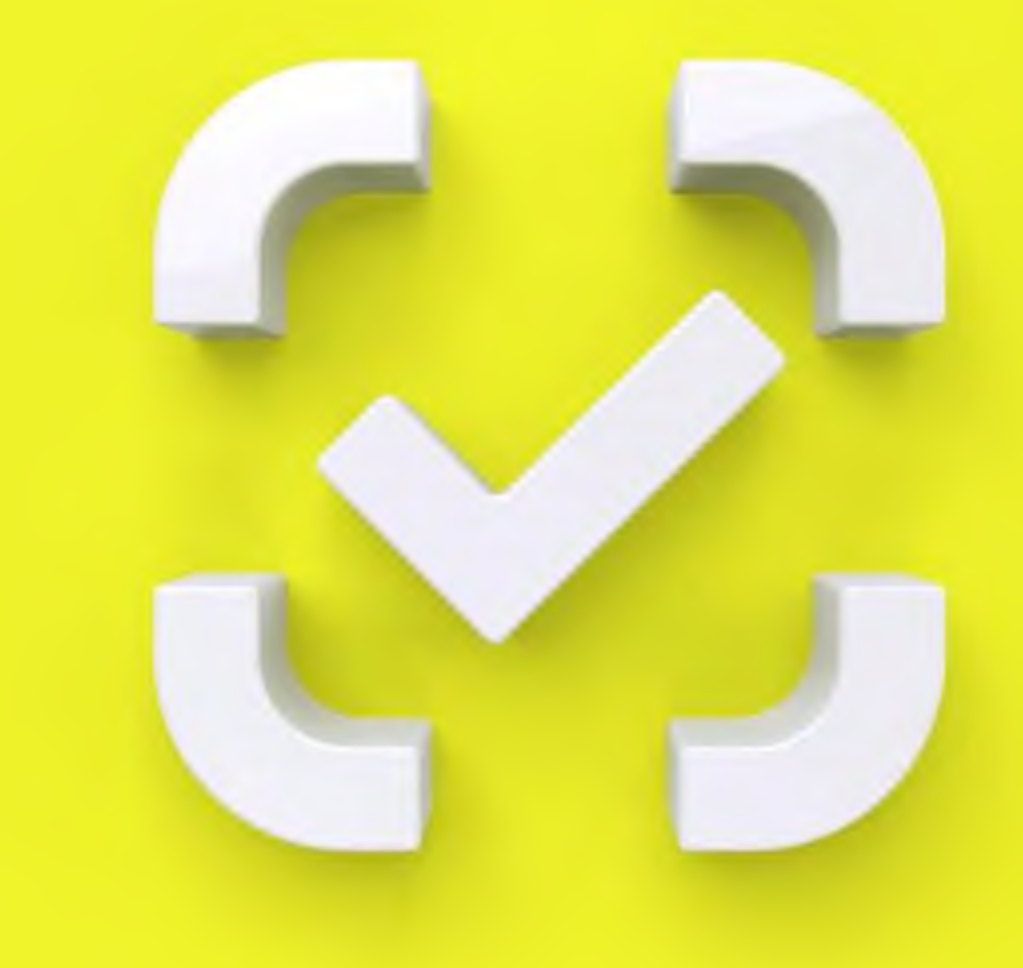